# **Introduction To Standard ML**

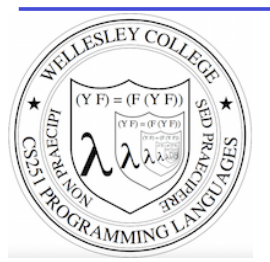

#### **CS251 Programming** Languages Spring 2016, Lyn Turbak

Department of Computer Science **Wellesley College** 

## The ML Programming Language

ML (Meta Language) was developed by Robin Milner in 1975 for specifying theorem provers. It since has evolved into a general purpose programming language.

Important features of ML:

- static typing: catches type errors at compile-time.
- type reconstruction: infers types so programmers don't have to write them explicitly
- polymorphism: functions and values can be parameterized over types (think Java generics, but much better).
- function-oriented (functional): encourages a composition-based  $\bullet$  . style of programming and first-class functions
- sum-of-products dataypes with pattern-matching: simplifies the  $\bullet$ manipulation of tree-structured data
- These features make ML an excellent language for mathematical calculation, data structure implementation, and programming language implementation.

Introduction to Standard ML 12-2

#### **ML Dialects**

There are several different dialects of ML. The two we use at Wellesley are:

Standard ML (SML): Version developed at AT&T Bell Labs and used by  $\bullet$ Paulson, Stoughton, and many others. We'll use this in CS235. The particular implementation we'll use is Standard ML of New Jersey (SMLNJ):

#### http://www.smlnj.org/

Objective CAML: Version developed at INRIA (France). We have sometimes used this in other Wellesley courses.

These dialects differ in minor ways (e.g., syntactic conventions, library functions). See the following for a comparison:

http://www.mpi-sws.mpg.de/~rossberg/sml-vs-ocaml.html

# Learning SML by Interactive Examples

Try these in your wx appliance! (Note: many answers are missing in these slides so you can predict them.)

```
[wx@wx ~]$ which sml
/usr/local/smlnj/bin/sml
```
 $[wx@wx ~ \sim]$ \$ sml Standard ML of New Jersey v110.78 [built: Tue Aug 25 23:58:36 2015]

```
-1 + 2;
val it =
-3+4:val it =
-5+6= ;
val it =
-7= += 8:val it =
```
Introduction to Standard ML 12-4

## **Naming Values**

```
- val a = 2 + 3;
val a = \cdot int- a * a;
val it = \cdot int
- it + a;
val it = : int
```
Introduction to Standard ML

## **Negative Quirks**

```
-2 - 5;val it = \sim 3 : int
```

```
-17;
stdIn:60.1 Error: expression or pattern begins with infix 
identifier "-" 
stdIn:60.1-60.4 Error: operator and operand don't agree 
[literal]
  operator domain: 'Z * 'Z 
  operand: int
  in expression: 
    - 17 
- 17;
val it = ~17 : int
```

```
-3 * -1;val it = \sim 3 : int
```
12-5 Introduction to Standard ML 12-6

#### **Division Quirks**

```
 Introduction to Standard ML
- 7 / 2;
stdIn:1.1-1.6 Error: operator and operand don't agree 
[literal] 
   operator domain: real * real 
   operand: int * int 
   in expression: 
     7 / 2 
-7.0 / 2.0;
val it = 3.5 : real
- 7 div 2; (* integer division *) 
val it = 3 : int
(* For a description of all top-level operators, see: 
   http://www.standardml.org/Basis/top-level-chapter.html *)
```
## **Simple Functions**

```
- val inc = fn x \Rightarrow x + 1;
val inc = fn : int \rightarrow int (* SML figures out type! *)
```

```
- inc a; 
val it = \cdot int
```

```
- fun dbl y = y * 2;(* Syntactic sugar for val dbl = fn y \Rightarrow y * 2 *)
val db1 = fn : int \rightarrow int
```

```
- dbl 5;val it = \cdot int
```
- (fn  $x \Rightarrow x * 3$ ) 10; (\* Don't need to name function to use it \*) val it =  $\cdot$  int

12-7 Introduction to Standard ML 12-8

### When Parentheses Matter

```
- dbl(5); (* parens are optional here *) 
val it = 10 : int
- (dbl 5); (* parens are optional here *) 
val it = 10 : int.
- inc (dbl 5); (* parens for argument subexpressions are required! *)
val it = 11 : int
- (inc dbl) 5; 
stdIn:1.2-2.2 Error: operator and operand don't agree [tycon mismatch] 
  operator domain: int
   operand: int -> int
  in expression: 
    inc dbl
- inc dbl 5; (* default left associativity for application *)
stdIn:22.1-22.10 Error: operator and operand don't agree [tycon
mismatch] 
  operator domain: int
  operand: int -> int
  in expression: 
    inc dbl
                                            Introduction to Standard ML
```
#### **Function Composition**

```
- (inc o dbl) 10; (* SML builtin infix function composition *) 
val it = \cdot int
- (dbl \circ inc) 10;
val it = \cdot int
- fun id x = x; (* we can define our own identity fcn *)
val id = fn : 'a -> 'a (* polymorphic type; compare to
Java's public static \langle T \rangle T id (T x) {return x;} *)
- (inc o id) 10; 
val it = : int
- (id o dbl) 10;
val it = \cdot int
- (inc o inc o inc o inc) 10; 
val it = \cdot int
```
12-9 Introduction to Standard ML 12-10

## Functions as Arguments

```
 Introduction to Standard ML
12-11 
- fun app5 f = f 5;
val app5 = fn : (int -> 'a) -> 'a- app5 inc;
val it = : int
- app5 dbl; 
val it = : int
- app5 (fn z \Rightarrow z - 2);
val it = \cdot int
We'll see later that functions can also be returned as results from other
functions and stored in data structures, so funtions are first-class in SML just
as in Racket.
```
## Scope of Top-Level Names

```
- val b = a * 2; (* recall a is 5 from before *)
val b = 10 : int.
- fun adda x = x + a; (* a is still 5 from before *)
val adda = fn : int \rightarrow int- adda 7:
val it = : int
- adda b; 
val it = : int
- val a = 42; (* this is a different a from the previous one *)
val a = : int
- b; (* ML values are immutable; nothing can change b's value *)
val it = : int
- adda 7;
val it = \cdot : int (* still uses the a where adda was defined *)
                                          Introduction to Standard ML
12-12
```
## Booleans\*

```
- 1 = 1;val it = t : bool
-1 > 2;<br>valit =
           \cdot bool
- (1 = 1) andalso (1 > 2);
val it = \qquad \qquad : bool
- (1 = 1) orelse (1 = 2);
val it = t : bool
- (3 = 4) andalso (5 = (6 \text{ div } 0)); (* \text{ short-circuit evaluation } *)val it = \qquad \qquad : bool
- fun isEven n = (n \mod 2) = 0;
val isEven = fn : int -> bool (* SML figures out type! *)
- isEven 17; 
val it = \qquad : bool
- isEven 6; 
val it = : bool Introduction to Standard ML 12-13
```
## Conditionals

```
- fun f n = if n > 10 then 2 * n else n * n;
val f = fn : int \rightarrow int
- f 20:
val it = \cdot int
- f 5;val it = \cdot int
```
12-13 Introduction to Standard ML 12-14

#### Recursion\*

```
- fun fact n == if n = 0 then
= 1
= else 
= n * (fact (n - 1)); (* fun names have recursive scope *)
val fact = fn : int \rightarrow int (* simpler than Java definition b/c no explicit types! *) 
- fact 5:
val it = \cdot int
- fact 12; 
val it = \cdot int
- fact 13;
uncaught exception Overflow [overflow] 
  raised at: <file stdIn> 
  (* SML ints have limited size \bigcirc *)
```
Introduction to Standard ML

## Local Naming via let

let is used to define local names. Any such names "shadow" existing definitions from the surrounding scope.

- let val a = 27  $(* 1<sup>st</sup> let binding *)$  $=$  val  $b = 3$  (\* 2<sup>nd</sup> binding \*)  $=$  fun fact  $x = x + 2$  (\* 3<sup>rd</sup> binding \*)  $=$  in fact (a div b) (\* let body \*)  $=$  end; (\* end terminates the let \*) val it =  $:$  int

let-bound names are only visible in the body of the let.

```
- fact (a div b); (* these are global names *)val it = \cdot int
```
12-15 Introduction to Standard ML 12-16

## Easier to Put Your Code in a File

```
(* This is the contents of the file mydefns.sml. 
    (* By the way, comments nest properly in SML! *) 
    It defines integers A and B the fact function. *) 
val a = 2 + 3val b = 2 * afun fact n = (* a recursive factorial function *)
 if n = 0 then
    1 
   else 
   n * (fact (n - 1))
```
- File is a sequence of value/function definitions.
- Definitions are **not** followed by semi-colons in files!
- \* There are **no equal signs** for multiple-line definitions.

Introduction to Standard ML

### Using Code From a File

```
- Posix.FileSys.getcwd(); (* current working directory *) 
val it = "/home/fturbak" : string 
- Posix.FileSys.chdir("/home/wx/cs251/sml"); 
   (* change working directory *)
val it = () : unit
- Posix.FileSys.getcwd();
val it = "/home/wx/cs251/sml" : string 
- use "mydefns.sml"; (* load defns from file as if *) 
[opening mydefns.sml] (* they were typed manually *)val a = 5: int
val b = 10: int
val fact = fn : int \rightarrow int
val it = () : unit
```

```
- fact a 
val it = 120 : int
```
12-17 Introduction to Standard ML 12-18

#### Another File Example

```
(* This is the contents of the file test-fact.sml *)val fact 3 = fact 3
val fact a = fact a
```

```
- use "test-fact.sml";
[opening test-fact.sml] 
val fact 3 = 6 : int
val fact a = 120 : int
val it = () : unit
```
Introduction to Standard ML

## Nested File Uses

```
(* The contents of the file load-fact.sml *)use "mydefns.sml"; (* semi-colons are required here *)
use "test-fact.sml";
```

```
- use "load-fact.sml"; 
[opening load-fact.sml] 
[opening mydefns.sml] 
val a = 5: int
val b = 10: int
val fact = fn : int -> intval it = () : unit
[opening test-fact.sml] 
val fact 3 = 6: int
val fact a = 120 : int
val it = () : unit
val it = () : unit
```
12-19 Introduction to Standard ML 12-20

## **Tuples**

- val tpl =  $(1 + 2, 3 < 4, 5 * 6, 7 = 8)$ ; val tpl =  $( , , , , , )$  : int \* bool \* int \* bool

```
- #1 tpl;
val it = : int
```

```
- #2 tpl;
val it = t bool
```

```
(* In practice, always use pattern matching (below) 
  rather than #1, #2, etc. *- ((#1 tpl) + (#3 tpl), (#2 tpl) orelse (#4 tpl)); 
val it = ( , ) : int * bool
```

```
(* Can "deconstruct" tuples via pattern matching *)
- let val (i1, b1, i2, b2) = tpl
= in (i1 + i2, b1 orelse b2)
= end; 
val it = ( , ) : int * bool
```
Introduction to Standard ML 12-21

#### **Strings**

```
- "foobar"; 
val it = \qquad \qquad : \text{string}- "foo" \land "bar" \land "baz";
val it = \qquad \qquad : \text{string}- print ("baz" \wedge "quux");
bazquuxval it = () : unit
- print ("baz" ^ "quux\n"); (* parens are essential here! *) 
bazquux
val it = () : unit
- print "baz" \wedge "quux\n";
stdIn:1.1-1.23 Error: operator and operand don't agree 
[tycon mismatch] 
   operator domain: string * string 
   operand: unit * string 
   in expression: 
     print "baz" ^ "quux\n"
```
Introduction to Standard ML 12-22

#### **Other String Operations**

```
 Introduction to Standard ML
- String.size ("foo" \land "bar");
val it = \cdot int
- String.substring ("abcdefq", 2, 3); (* \text{ string, start index, len *})val it = : string
("bar" \leq "foo", "bar" \leq "foo", "bar" = "foo", "bar" > "foo");
val it = (, , , ) : bool * bool * bool * bool
-(String.compare("bar", "foo"), String.compare("foo", "foo"), 
= String.compare("foo", "bar")); 
val it = (\quad, \quad, \quad) : order * order * order
- String.size; 
val it = fn : string \rightarrow int
- String.substring; 
val it = fn : string * int * int \rightarrow string
- String.compare; 
val it = fn : string * string -> order 
(* An API for all SMLNJ String operations can be found at: 
http://www.standardml.org/Basis/string.html *)
```
### **Characters**

```
- \#"a";
val it = #"a" : char
```
- String.sub ("foobar",0); val it =  $: char$ 

```
- String.sub ("foobar",5); 
val it = : char
```
- String.sub ("foobar",6); uncaught exception Subscript [subscript out of bounds] raised at: stdIn:17.1-17.11

```
- String.str #"a"; (* convert a char to a string *) 
val it = "a" : string
```

```
- (String.str (String.sub ("ABCD",2))) ^ "S" 
= (Int. to String (112 + 123));val it = : string
```

```
- (1+2, 3=4, "foo" ^ "bar", String.sub("baz", 2));val it = (, , , , , ) : int * bool * string * char
```
12-23 Introduction to Standard ML 12-24

## Pattern-matching Function Arguments

```
- fun swap (x, y) = (y, x);
val swap = fn : 'a * 'b -> 'b * 'a (* infers polymorphic type *)
- swap (1+2, 3=4);
val it = (false, 3) : bool * int
- swap (swap (1+2, 3=4));
```

```
val it = (3, false) : int * bool
```

```
- swap ((1+2, 3=4), ("foo" ^ "bar", String.sub("baz", 2));
val it = (("foobar", #"z"), (3, false)) : (string * char) * (int *bool)
```
#### Introduction to Standard ML

#### How to Pass Multiple Arguments

```
- fun avg1 (x, y) = (x + y) div 2; (* Approach 1: use pairs *)
val avg1 = \text{fn}: int * int -> int
- avg1 (10,20);
val it = \cdot int
- fun avg2 x = (fn y => (x + y) div 2); (* Approach 2: currying *)val avg2 = fn : int \rightarrow int \rightarrow int
- avg2 10 20:
val it = \cdot int
- fun avg3 x y = (x + y) div 2; (* Syntactic sugar for currying *)
val avg3 = fn : int \rightarrow int \rightarrow int
- avg3 10 20;
val it = : int
- app5 (avg3 15);
```
- app5 (fn i =>  $avg1(15, i)$ ); val it =  $\cdot$  int

val it =  $\cdot$  int

12-25 Introduction to Standard ML 12-26

#### val it = (371,13530) : int \* int Introduction to Standard ML 12-27 Introduction to Standard ML 12-27 Introduction to Standard ML 12-27 Introduction to Standard ML A Sample Iteration  $(*$  This is the contents of the file step.sml  $*)$ fun step  $(a,b) = (a+b, a*b)$ fun stepUntil  $((a,b),$  limit) =  $(*$  no looping constructs in ML; \*) if a  $>$  limit then (\* use tail recursion instead! \*)  $(a, b)$  else stepUntil (step(a,b), limit) - use ("step.sml"); [opening step.sml] val step = fn : int \* int -> int \* int val stepUntil = fn : (int \* int) \* int -> int \* int val it =  $()$  : unit  $- step (1, 2);$ val it =  $(3,2)$  : int \* int  $-$  step (step  $(1,2)$ ); val it =  $(5, 6)$  : int \* int - let val  $(x,y)$  = step (step  $(1,2)$ ) in  $x*y$  end; val it =  $30 : \text{int}$ - stepUntil  $((1,2), 100)$ ;<br>val it =  $(371, 13530)$  : int \* int

#### Adding print statements

```
(* This is the contents of the file step-more.sml *) 
fun printPair (a,b) = print ("(" ^ (Int.toString a) ^ "," 
          \wedge (Int.toString b) \wedge ") \n")
fun stepUntilPrint ((a,b), limit) =
  if a >= limit then 
   (a, b) else 
     (printPair (a,b); (* here, semicolon sequences expressions *) 
     stepUntilPrint (step(a,b), limit))
- use ("step-more.sml"); 
[opening step-more.sml] 
val printPair = fn : int * int -> unit 
val stepUntilPrint = fn : (int * int) * int -> int * int
val it = () : unit
- stepUntilPrint ((1,2),100); 
(1, 2)(3,2) 
(5,6) 
(11,30) 
(41,330) 
val it = (371, 13530) : int * int
                                                    Introduction to Standard ML 12-28
```
# **Counting Chars**

 $0: int$ 

Want to count the number of times a given char c appears in a string. E.g.:

```
- countChar ("abracadabra", #"a");
5:int- countChar ("abracadabra", #"b");
2:int- countChar ("abracadabra", #"e");
```
Write recursive and iterative definitions of countChar. You may use the following helper functions:

```
fun first s = String.sub(s, 0)
```

```
fun butFirst s = String.substring(s, 1, (String.size s) - 1)
```
Introduction to Standard ML 12-29